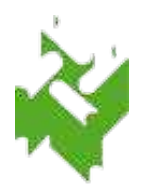

# **Servizio Wi-Fi in Biblioteca Istruzioni valide per tutti i sistemi operativi**

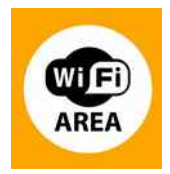

### **Cos'è servizio Wi-Fi?**

Il servizio Wi-Fi è un servizio di connesione a internet, a cui gli utenti possono accedere dai locali della biblioteca con i propri dispositivi (computer portatile, smartphone, tablet, ecc), purché questi siano muniti delle componenti necessarie per realizzare connessioni wireless sulla base degli standard 802.11b e 802.11g.

#### **Chi può accedere alla rete wireless?**

Possono accedere al servizio gli utenti maggiorenni regolarmente iscritti a una delle biblioteche del Sistema Bibliotecario del Vimercatese.

Per accedere al servizio l'utente dovrà esibire al personale della biblioteca un documento di identità valido e sottoscrivere, per presa visione, il *"Regolamento per l'accesso a internet tramite l'utilizzo della tecnologia wi-fi"*.

L'operatore della biblioteca rilascerà all'utente una password che, insieme al numero della tessera del SBV per esteso (zeri compresi es.: 17P00012), servirà a impostare la connessione al primo utilizzo. La password è personale e non è cedibile ad altre persone.

#### **Quale assistenza e' garantita?**

Il servizio wi-fi è rivolto ad utenti che siano già in possesso delle conoscenze informatiche di base. All'atto dell'iscrizione verrà fornita una sintetica brochure informativa contenente le istruzioni tecniche necessarie per effettuare l'attività di login al servizio e alcune preliminari indicazioni di tipo generale per il settaggio del proprio dispositivo. Gli operatori delle biblioteche non garantiscono supporto informatico ulteriore, anche perchè le nozioni di funzionamento dei pc dipendono strettamente dai differenti e molteplici sistemi operativi presenti sui diversi dispositivi.

#### **Quanto costa accedere alla rete wireless?**

Il servizio è gratuito.

## **Quali operazioni deve svolgere l'utente per accedere alla rete wireless?**

L'utente dovrà inserire autonomamente sul proprio dispositivo le seguenti impostazioni, valide per tutti i sistemi operativi, anche se le modalità di inserimento divergono da sistema a sistema (Windows XP, Windows Vista, Linux, I-Phone, ecc..); per questo motivo è richiesto al singolo utente un minimo di familiarità con il sistema operativo usato.

- SSID: SbvJ8wf91
- Protocollo Internet TCP/IP
	- indirizzo TCP/IP: IP dinamico
	- indirizzi DNS: 208.67.220.220 (preferito)
		- 208.67.222.222 (alternativo)
- Proprietà rete senza fili
- associazione
	- autenticazione di rete: WPA2-Enterprise

(o WPA, se non disponibile) da NON confondere con WPA-PSK

■ crittografia: TKIP

◦ autenticazione: Protected EAP (PEAP) disabilitando "autentica come computer se le informazioni sono disponibili" disabilitando "convalida certificato server" con metodo Password protetta (EAP-MSCHAPv2) disabilitando "utilizza automaticamente nome accesso windows e pw" ◦ connessione: connessione quando la rete è a distanza di rilevamento

Tali impostazioni andranno effettuate solo la prima volta che si intende accedere alla rete wi-fi e restano valide per tutte le biblioteche SBV in cui il servizio wi-fi e` attivo. Al banco operatori sono disponibili miniguide in consultazione dei sistemi operativi piu' usati (Windows XP, Windows Vista, I-Phone, ecc...)